## Enterprise Evolver

Map Management at a glance

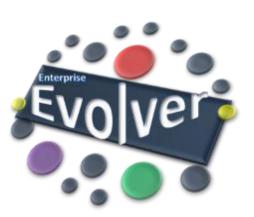

## **Map Management**

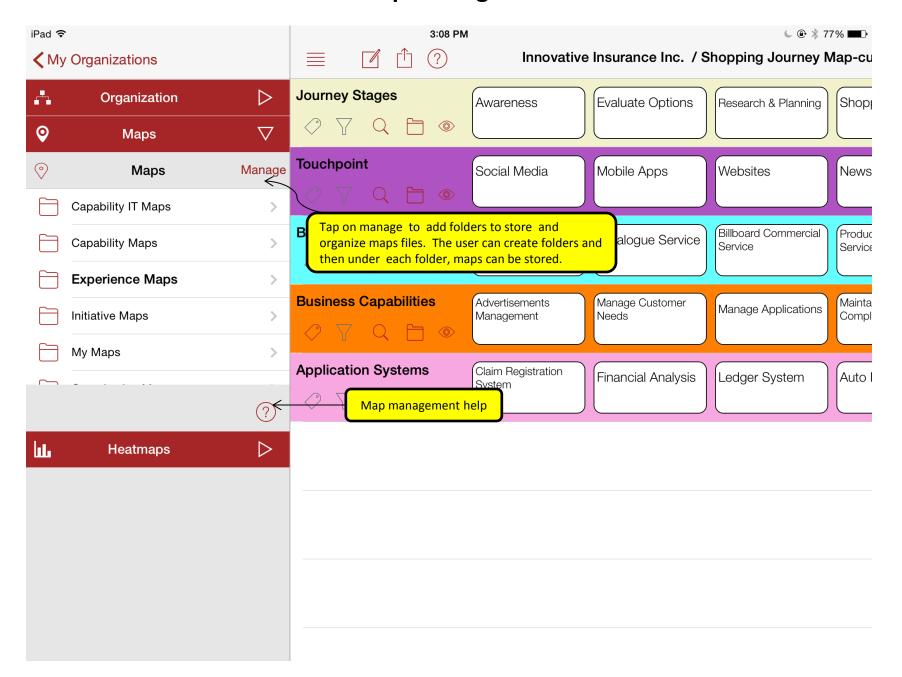

## **Map Management**

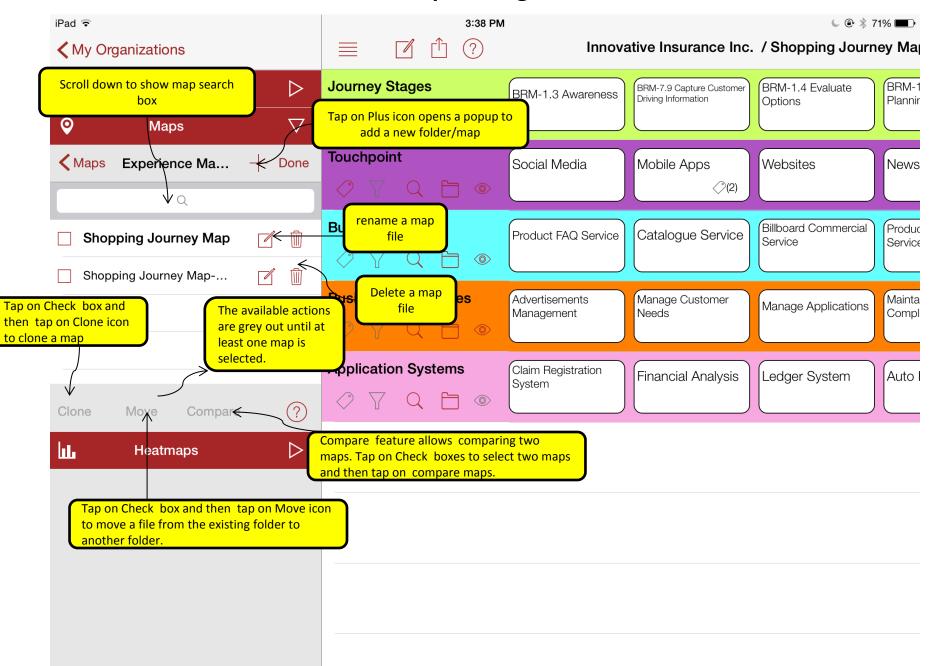